# Qemunet: an Approach to an Automated Virtualized Testbed

Pavel Boyko Andrey Mazo

Institute for Information Transmission Problems

Workshop on ns-3, March 2011

<span id="page-0-0"></span> $QQ$ 

Missing features in existing tools

Use case in mind

 $\triangleright$  Using network testbeds for testing distributed software

- Inject some event  $\rightarrow$  get system response
- $\triangleright$  Measure not steady-state but transient characteristics
- $\blacktriangleright$  Multi-step experiments
- $\triangleright$  Branching in experiments through simple run-time analysis

 $\Omega$ 

Per-command synchronization

- $\triangleright$  Multiple command processing units
- $\triangleright$  Single command scheduling/synchronizing unit

Sending commands via system console

Task related commands for different processing units Commands Unix shell noninteractive commands

 $\Omega$ 

## Why virtualize?

Real computers are hard to deal with

- $\blacktriangleright$  Hard to obtain sufficient quantity
- $\blacktriangleright$  Hard to physically interconnect
- $\blacktriangleright$  Hard to manage (power on, power off, update, ...)

#### Full virtualization or not?

- $+$  Run software unmodified
- $+$  Not bound to existing hardware
- Performance

 $\Omega$ 

# Integration into ns-3

#### Network simulator

- $\blacktriangleright$  High-fidelity channel and device models
- $\blacktriangleright$  Fully simulated (non-VM based) nodes
- $\blacktriangleright$  Topology and network state knowledge

### Command synchronizer

- $\triangleright$  Sync executed commands (in VMs) with in-simulator events
- $\triangleright$  Sync executed commands (in VMs)

### Testbed configurator

- $\blacktriangleright$  Launch of VMs
- $\triangleright$  Post-boot configuration in VMs
- $\blacktriangleright$  Interconnection of VMs

<span id="page-4-0"></span>つくい

# Qemunet architecture

#### Initialization Time  $\Box$  Run Time

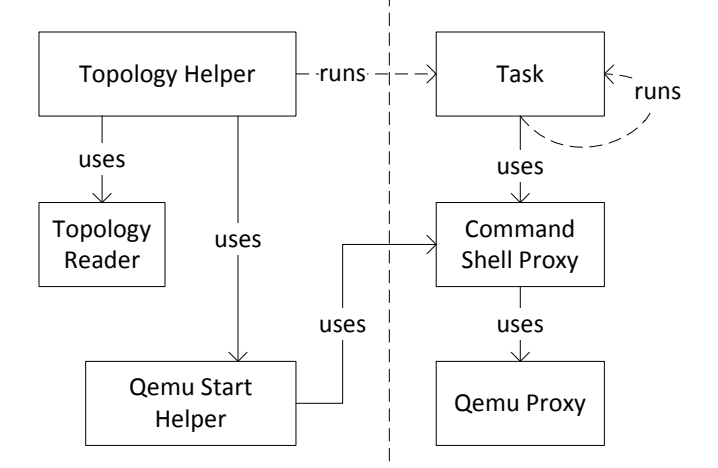

Other components: NodeType, NodeDescription, InterfaceDescription, LinkDescription, Chan[nel](#page-4-0)[De](#page-6-0)[sc](#page-4-0)[ri](#page-5-0)[pt](#page-6-0)[io](#page-0-0)[n](#page-7-0)  $2Q$ 

<span id="page-5-0"></span>Pavel Boyko, Andrey Mazo [Qemunet: an Automated Virtualized Testbed](#page-0-0)

### **Scalability**

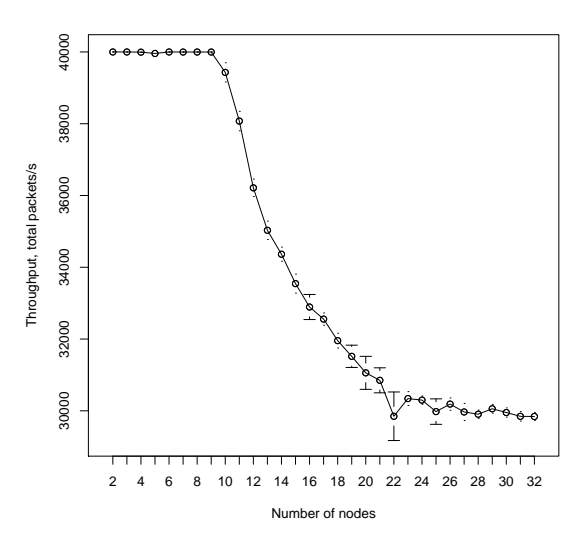

- $\blacktriangleright$  Machine: 2.27GHz x 8 x HTT, 12GB RAM
- $\blacktriangleright$  Max total pckts/s: 40k
- $\triangleright$  CORE's max total pckts/s (scaled): 400k
- $\blacktriangleright$  Max voice streams: 80
- $\blacktriangleright$  Max video streams: 15

<span id="page-6-0"></span> $209$ 

### Conclusion

Ns-3

- $\triangleright$  A network simulator
- $\triangleright$  Wall clock for synchronization
- $\blacktriangleright$  Manage external processes

<span id="page-7-0"></span> $QQ$